## **Histogramme simple**

 $\le$ sxh python; title : simple-histogram-random\_numbers.py> #! /usr/bin/env python #  $-$ \*- coding: utf-8 -\*- """ Matplotib : histogramme simple de nombres aléatoires """ from pylab import randn, hist, show #importation simplifiée

 $x = \text{randn}(10000)$  hist(x, 25) show() </sxh>

## **Références**

[Python Histogram Plotting: NumPy, Matplotlib, Pandas & Seaborn](https://realpython.com/python-histograms/)

From: <https://dvillers.umons.ac.be/wiki/> - **Didier Villers, UMONS - wiki**

Permanent link: **[https://dvillers.umons.ac.be/wiki/teaching:progappchim:matplotlib\\_gallery:histogramme\\_simple](https://dvillers.umons.ac.be/wiki/teaching:progappchim:matplotlib_gallery:histogramme_simple)**

Last update: **2018/07/08 01:58**

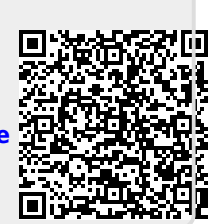